# 지도학습

#### 지도학습 개요 데이터셋의 소개 K – Nearest Neighbors algorithm :분류, 회귀 선형모델:선형회귀(최소자승법),Ridge회귀,Lasso 회귀,…

*Yoon Joong Kim Department of Computer Engineering, Hanbat National University yjkim@hanbat.ac.kr*

1

#### content

- 지도학습
	- 1. 지도학습 개요
		- 1. 분류,회귀,일반화,과대적합,과소적합,복잡도, 데이터셋크기
	- 2. 예제에서 사용할 데이터셋
		- 1. X, y = mglearn.datasets.make\_forge()  $\#X:(26, 2)y:(26)$  int32 [0, 1]
		- 2. X, y = mglearn.datasets.make\_wave $(n_{\text{samples}}=40)$   $\#$ X: $(40, 1)$ y: $(40, )$  float64]
		- 3. cancer = sklearn.datasets.load\_breast\_cancer()  $\#$ data:(569, 30) target:(569,) int32 [0, 1]
		- 4. boston = sklearn.datasets.load\_boston()  $\#$ data:(506, 13) target:(506,) float64
		- 5. boston\_ext= mglearn.datasets.load\_extended\_boston() #data:(506, 104) target:(506,) float64
		- 6. X,y  $=$  sklearn.datasets.make\_blobs(random\_state=42)  $#X:(100, 2)$  y: $[(100,)$  int32 [0, 1, 2]]
	- 3. K-최근이웃
		- 1. K-최근접 이웃 분류
			- 개요, 2. KNeighbordClassifiers 분석
		- 2. K-최근접 이웃 회귀
			- 개요, 2. KNeighborsRegressor 분석
	- 4. 선형모델
		- 1. 회귀선형모델
		- 2. 선형회귀(최소자승법)
		- 3. Ridge회귀
		- 4. Lasso 회귀
		- 5. 분류용 선형 모델
		- 6. 다중클래스 분류용 선형 모델
		- 7. 장단점과 매개변수

3

- 1. 지도학습개요
	- 지도학습의 정의
		- 데이터 샘플과 기대되는 결과 (X, y)의 데이터셋로 알고리즘으로모델을학습(일반화)시켜서 임의의 샘플에 대하여 결과를 예측하는 방법
	- 예측의종류: 분류와회귀
		- 분류
			- 미리정의된가능성있는클래스의하나를예측하는것이다.
			- 3 붓꽃품종중하나를예측
			- 이진분류(binary classification),다중분류(multiclass classification)
		- 회귀
			- 연속적인 수, 실수를 예축하는 것이다
			- 나이,성적점수
	- 일반화,과대적합,과소적합
		- 일반화(학습데이터셋, 모델)
			- 지도학습에서 처음보는 테스트데이터가 훈련데이터와 특성이 같다면 정확하게 예측될 것이다.
				- 이와 같이 처음보는 데이터를 정확하게 예측할 수 있다면 훈련세트가 테스트세트로 일반화 되었다고 한다.
		- 과대적합(모델)
			- 너무 많은 정보를 이용하여 너무 복잡한 모델이 만들어 지는 현상을 '모델이 과대적합 되었다'고 한다.
			- 휴려세트의 모든 샘플에 너무 가까이 적합(학습)되어 새로운 데이터에 일반화되기 어렵다
		- 과소적합(모델)
			- 너무 적은 정보를 이용하여 너무 간단한 모델이 만들어 지는 현상을 '모델이 과소적합 되었다'고 한다.
		- 모델의복잡도
			- 학습 데이터셋 ㅋ기에 비례하다.

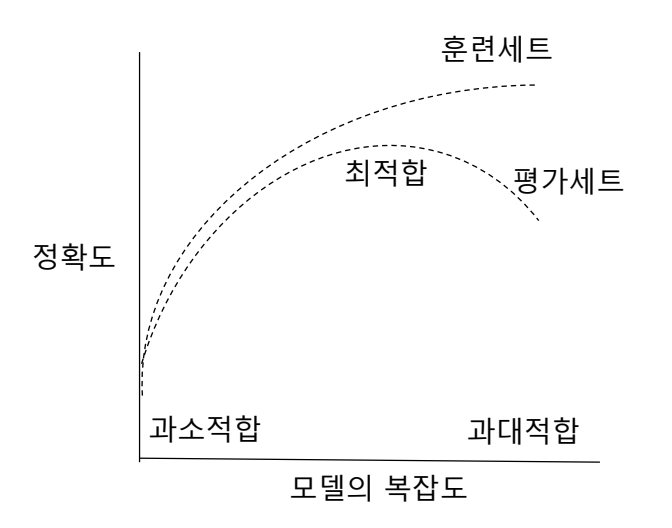

모델의 복잡도에 따른 훈련 및 평가세트의 정확도변화

#### 1. 지도학습개요(cont.)

- 간단한 모델을 만드는 사례를 살펴본다
	- 문제의정의
		- 과거의 요트구매 정보를 이용하여 미래의 어떤 고객이 요트구매자 일수 있는 지를 예측하는 규칙을 찾는 다.
	- 데이터 작성
		- 요트구매고객의 정보로 테이블을 작성한다.
	- 모델 (규칙) 작성
		- 테이블의 정보를 이용하여 유용한 규칙을 만든다.
		- 1. 나이가 45이상,차량을 보유,주택보유,자녀가2이상인 사람
			- 너무 복잡, 64세=>X
		- 2. 나이가 66,52,53,58세 인 사람
			- 100% OK
			- 새로운 데이터에 대하여 잘 맞을까?
		- 적합한 모델은 ?

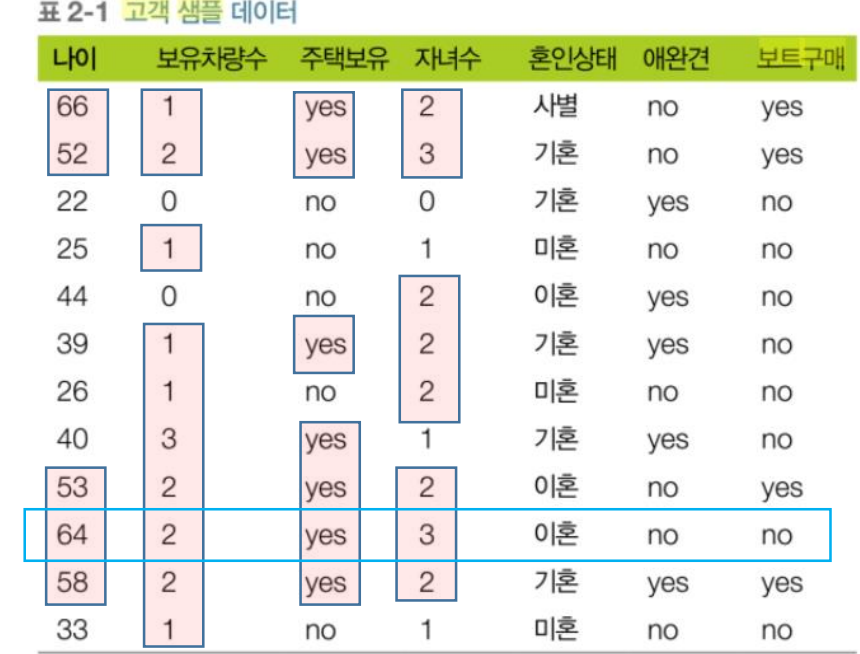

#### 2. 예제에서 사용할 데이터 셋

- 머신러닝 알고리즘의 모델에서 고려하여야 할 사항
	- 모델의 사용법
	- 모델의 복잡도 와 성능
	- 모델의 장단점
	- 모델의 매개변수와 옵션
	- 학습/평가용 데이터셋, 샘플의 특성
- 2.1 forge 데이터셋
	- 두 개의 특성을 가진 forge 인위적으로 만들어지는 데이터셋

Forge

…

1 11.032954 -0.168167 0

24 9.150723 5.498322 1 25 11.563957 1.338940 0

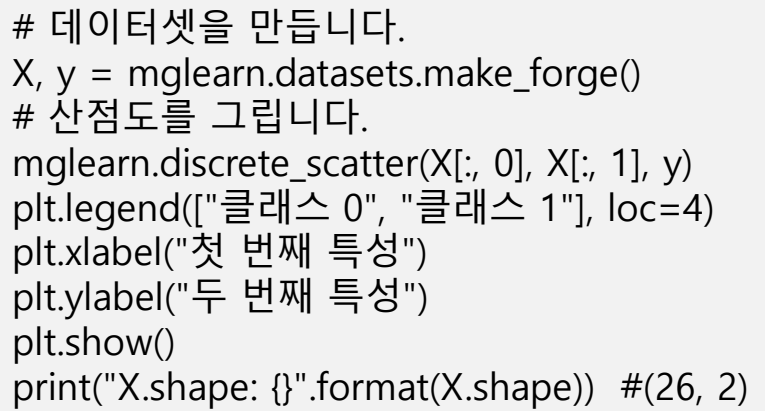

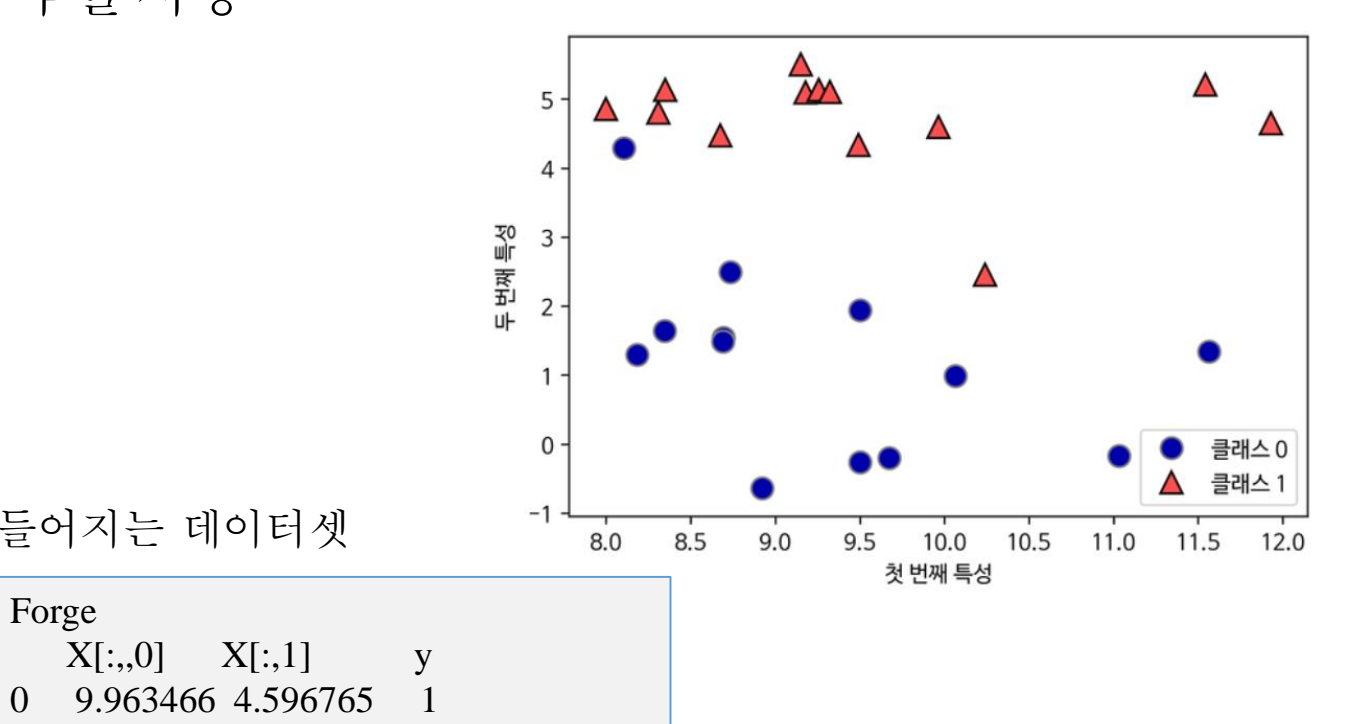

#### 2. 예제에서 사용할 데이터 셋(cont.)

- 2.2 wave 데이터셋
	- 회귀 알고리즘 설명에는 인위적으로 만든 wave 데이터셋

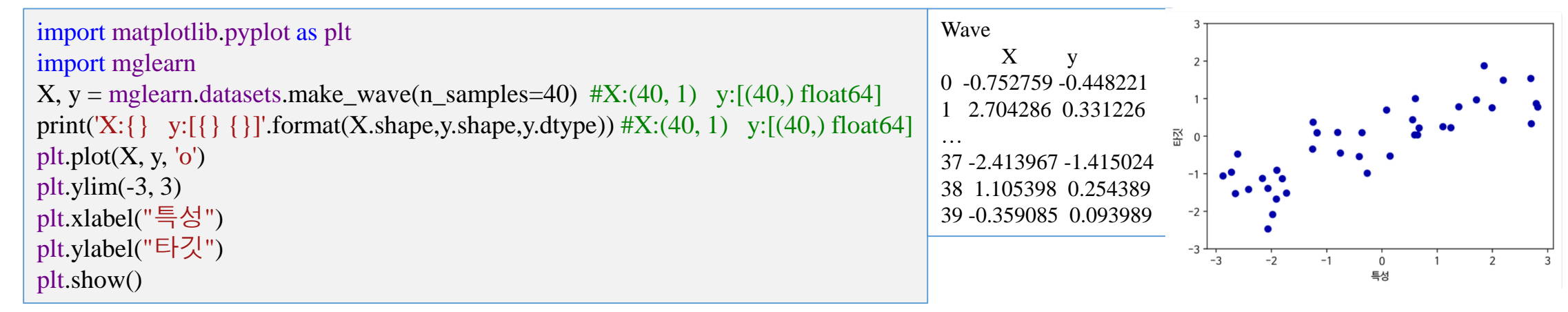

- 2.3 위스콘신 유방암Wisconsin Breast Cancer 데이터셋
	- 암환자의 검진정보 30개를 특성으로 하고 결과 판정(암의 유무)한 데이터셋

```
from sklearn.datasets import load_breast_cancer
cancer = load breast cancer() #data:(569, 30) target:[(569, ) int32 (2,)]
print(cancer.keys()) 
     #['data', 'target', 'target_names', 'DESCR', 'feature_names', 'filename']
print('data:{} target:[{} {} {}]'.format(cancer.data.shape, cancer.target.shape,
     cancer.target.dtype,cancer.target_names.shape)) 
     #data:(569, 30) target:[(569,) int32 (2,)]
```
#### 2. 예제에서 사용할 데이터 셋(cont.)

- 2.4 보스턴 주택가격Boston Housing 데이터셋
	- 범죄율, 찰스강 인접도, 고속도로 접근성 등의 13개 정보를 특성으로 하고 1970년대 보스턴 주 변의 주택 평균 가격을 기대 값으로 만들어진 데이터셋

from sklearn.datasets import load\_boston boston = load\_boston() print("데이터의 형태: {}".format(boston.data.shape)) # 데이터의 형태: (506, 13)

- 2.5 보스턴 주택가격Boston Housing 확장 데이터셋
	- 13개의 입력 특성뿐 아니라 특성끼리 곱하여(또는 상호작용이라 부름) 의도적으로 104개로 확 장한 데이터 셋
	- 예, 범죄율과 고속도로 접근성의 개별 특성은 물론, 범죄율과 고속도로 접근성의 곱도 특성으로 생각한다는 뜻, 특성 공학feature engineering

 $X, y = mg$ learn.datasets.load extended boston() print("X.shape: {}".format(X.shape)) #X.shape: (506, 104)

• 요약

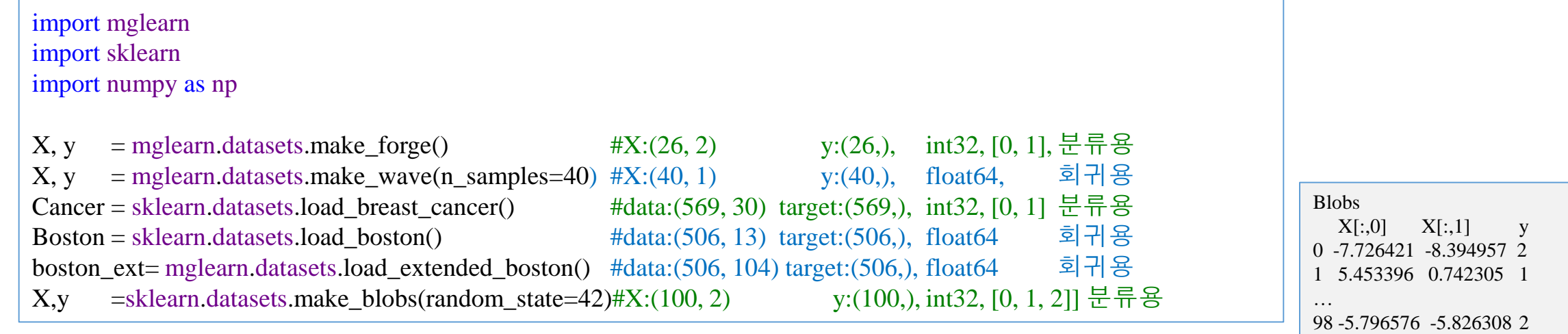

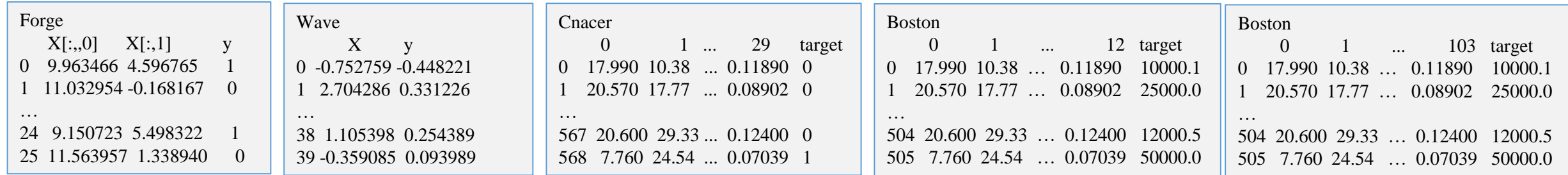

99 -3.348415 8.705074 0

#### 3. k-최근접 이웃

- 3. k-최근접 이웃 분류
	- k-NNk-Nearest Neighbors 알고리즘(모델)
		- 평가 샘플로부터 최 근접에 위치한 K개의 모델 샘플의 정보를 이용하여 평가샘플이 속한 클래스를 예측 하는 모델이다.
- 3.1 k-최근접 이웃 분류
	- 3.1.1 K-최근접 이웃 분류 개요
	- 3.1.2 K-최근접 이웃 분류 알고리즘 KNeighbordClassifiers
- 3.2 K-최근접 이웃 회귀
	- 3.2.1 K-최근접 이웃 회귀 개요
	- 3.2.2 K-최근접 이웃 회귀 알고리즘 KNeighborsRegressor

#### 3.1.1 k-최근접 이웃 개요

- 3.1.1 k-최근접 이웃 분류 개요
	- 모델 학습
		- 모델이 학습데이터를 그대로 보유
	- 분류방법
		- 임의로 주어지는 평가 데이터로부터 모델데이터와 가장 가까운 k개의 대상데이터셋을 만들고 대상데이터셋에서 최대 클래스를 분류결과로 판단한다 .
	- 1 -Nearest Neighbor 모델의 예
		- 학습 : 13▲ ,14● sample로 구성
		- 분류
			- 평가 샘플 ☆ 대상클래스셋 결과 ●
			- 평가 샘플 ☆ 대상클래스셋 ▲ 결과 ▲
	- 3 –Nearest Neighbor 의 예
		- 학습 : 13▲ ,14● sample로 구성
		- 분류
			- 평가 샘플 ☆ 대상클래스셋 △△● 결과 △
			- 평가 샘플 대상클래스셋 결과 <sup>10</sup>

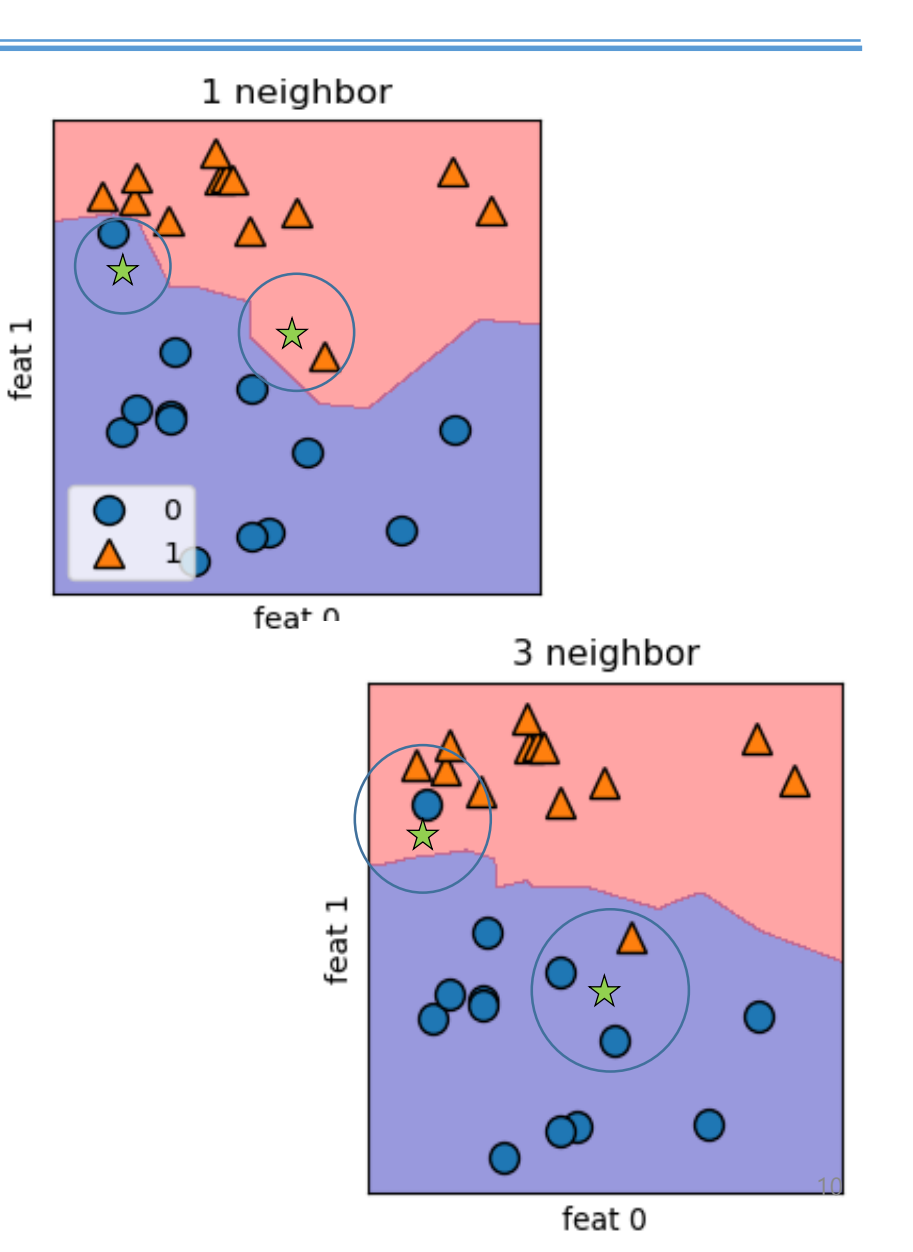

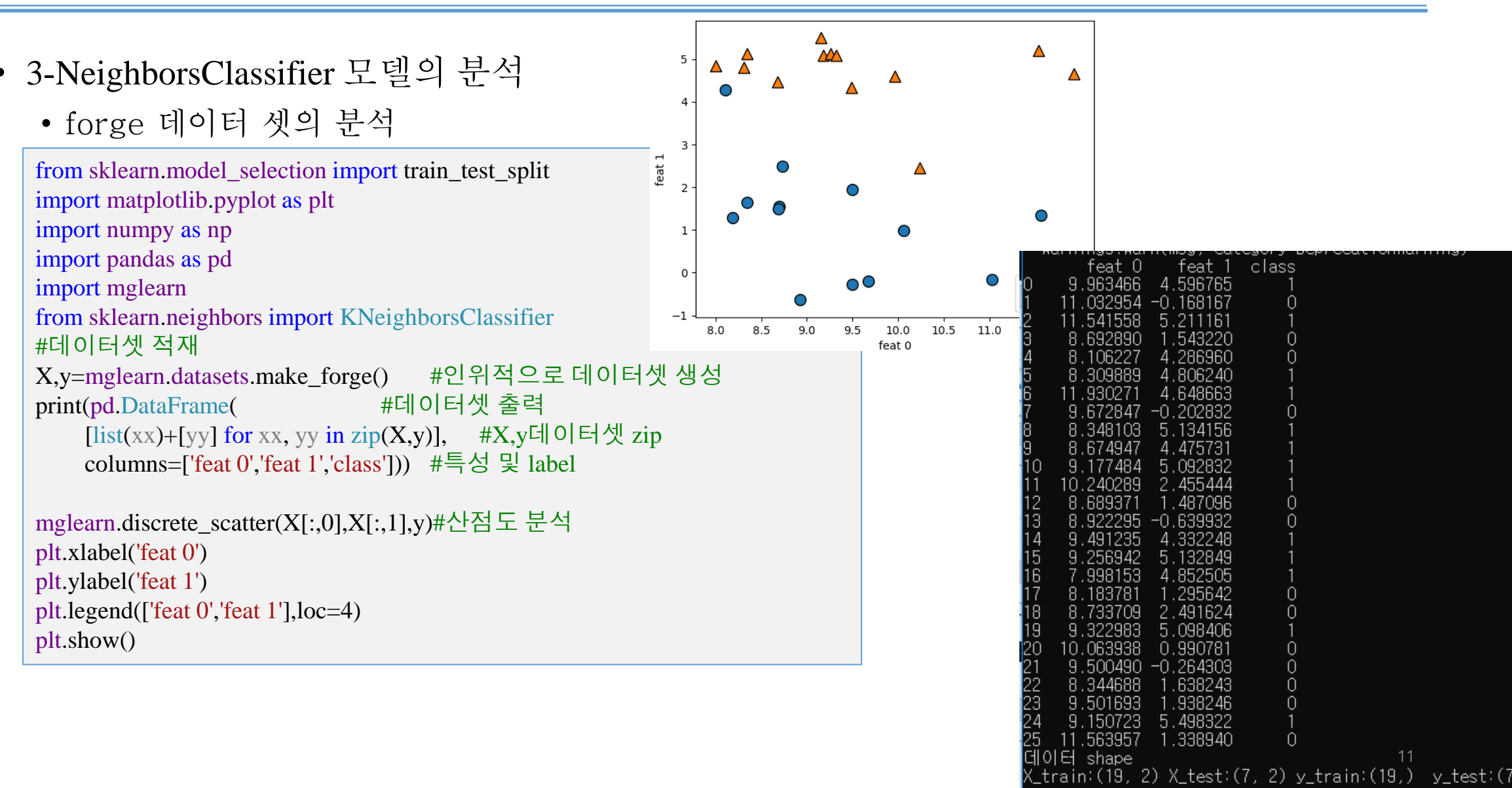

## 3.1.2 KNeighborsClassifier 알고리즘

- 3-NeighborsClassifier 모델의 분석
	- 모델생성/학습/평가

```
X,y=mglearn.datasets.make_forge() #데이터셋 적재
X_train,X_test,y_train,y_test=train_test_split(X,y,random_state=0) #학습 및 평가셋으로 분리
#모델 생성 및 평가
print('\n\nKNeighborsClassifier 모델 생성 및 평가')
knn = KNeighborsClassifier(n_neighbors=3) #모델 정의(생성)
knn.fit(X\_train, y\_train) #모델학습
print('모델예측 : {}'.format(knn.predict(X_test))) #예측 [1 0 1 0 1 0 0]
print("모델정확도 : {:2f}".format(knn.score(X_test,y_test))) #모델평가 정확도:86%
```
NeighborsClassifier 모델 생성 및 평가 key to continue.

• K=[1,3,9] NeighborsClassifier 결정경계(성능)의 분석

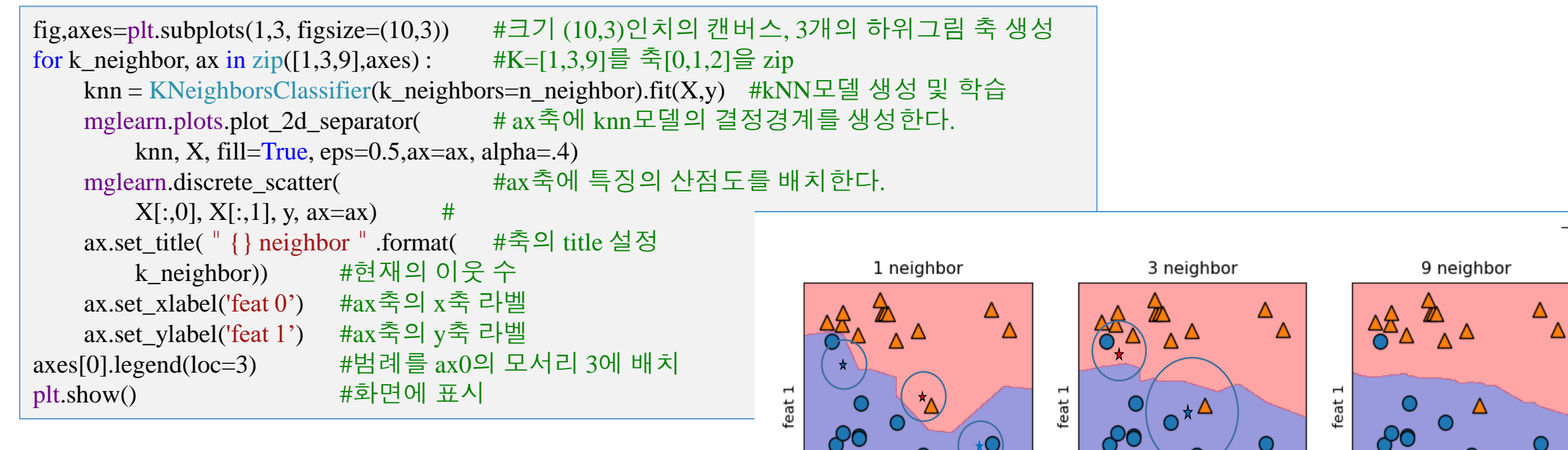

 $\bigcirc$  o  $\Delta$  1

feat 0

feat 0

- 1 neighbor 모델
	- 가장복잡,복잡한 경계, 과대적합, 훈련데이터  $100\%$
- 3 neighbor 모델
	- 적합
- 9 neighbor 모델
	- 단순모델

feat 0

- K=[1,2,..10] KNeighborsClassifier 복잡도와 정확도(성능) 분석
	- 유방암 데이터 셋 (569,30)

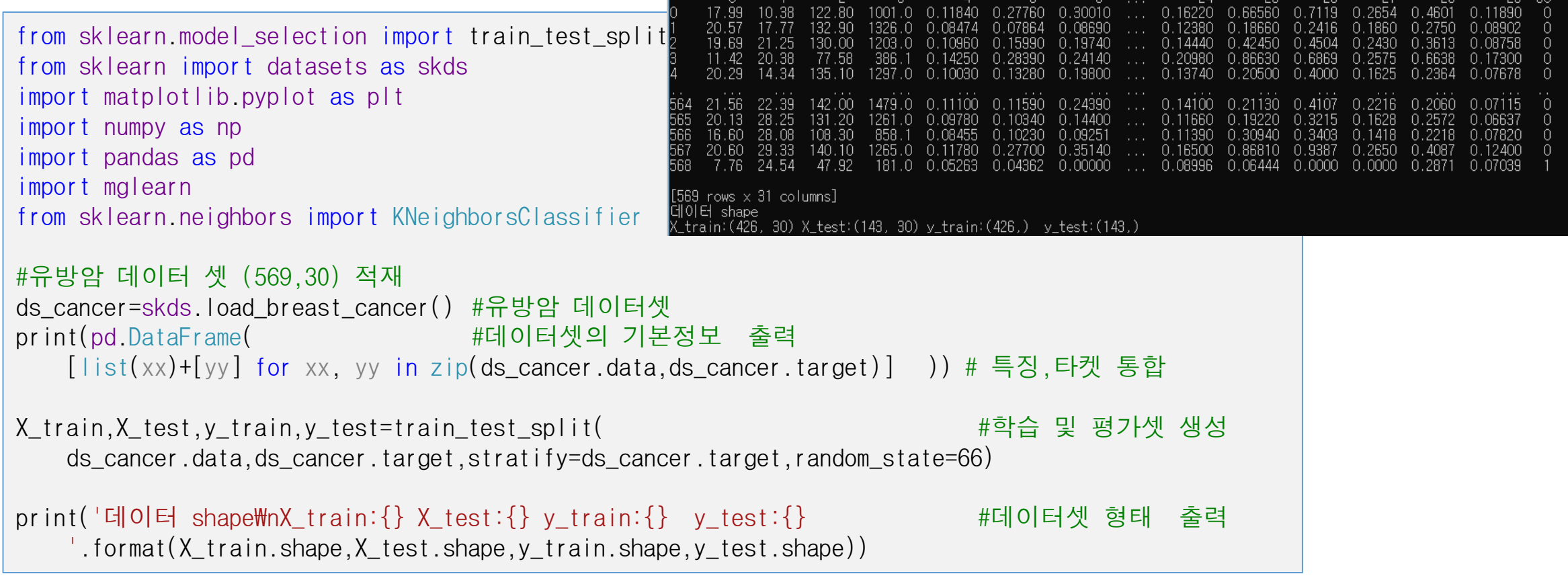

• K=[1,2,..10] KNeighborsClassifier 복잡도와 정확도(성능) 분 책  $\Box$  $\times$ • 10개 모델 생성/학습/평가 Accuracy of KNeighborsClassifier depending to k value 1.00  $\bullet$  train acc #유방암 데이터셋 적재 , 학습 및 평가셋 생성 test\_acc ds\_cancer=skds.load\_breast\_cancer() 0.98 X train, X test, y train, y test=train test split( ds cancer.data,ds cancer.target,stratify=ds cancer.target,random state=66) accuracy(정확도)<br>0.94<br>aCcuracy(정확도) train\_acc=[];test\_acc=[] ks=range(1,11) #최근 이웃 수 k리스트 생성 for k in ks : 0.92 knn=KNeighborsClassifier(k).fit(X\_train,y\_train)#knn모델 생성 및 학습 train\_acc.append(knn.score(X\_train,y\_train))#모델의 훈련데이터 정확도추가  $0.90$ 과대적합 test\_acc.append( knn.score(X\_test,y\_test)) #모델의 평가데이터 정확도추가 plt.plot(ks,train\_acc,'bo-',label='train\_acc') #훈련데이터정확도 그래프 3 5 6 k neighbors(모델복잡도) plt.plot(ks,test\_acc,'r^-',label='test\_acc') #평가데이터정확도 그래프 A ← → + Q = B plt.xlabel('k neighbors(모델복잡도)') #x축 라벨 plt.ylabel('accuracy(정확도)') #y축 라벨 복잡도 plt.xticks(ks) #x축 눈금 설정 정확도 plt.legend(loc='best') #범례 배치 plt.title('Accuracy of KNeighborsClassifier depending to k value') #제목 K=1 모델 복잡도, 훈련데이터 100%, 평가데이터 최저 plt.grid() #그리드 배치 k증가시 점점 단순 정확도 낮아진다. K=6에서 최적합 (평가데이터 정확도 최대) plt.show() #그림 출력 k=10 모델 최소단순

#### 3.2 k 최근접 이웃 회귀

- 3.2.1 k 최근접 이웃 회귀(KNeighborsRegressor)개요
	- 최근접 이웃 분류기를 이용한 회귀-KNeighborsRegressor

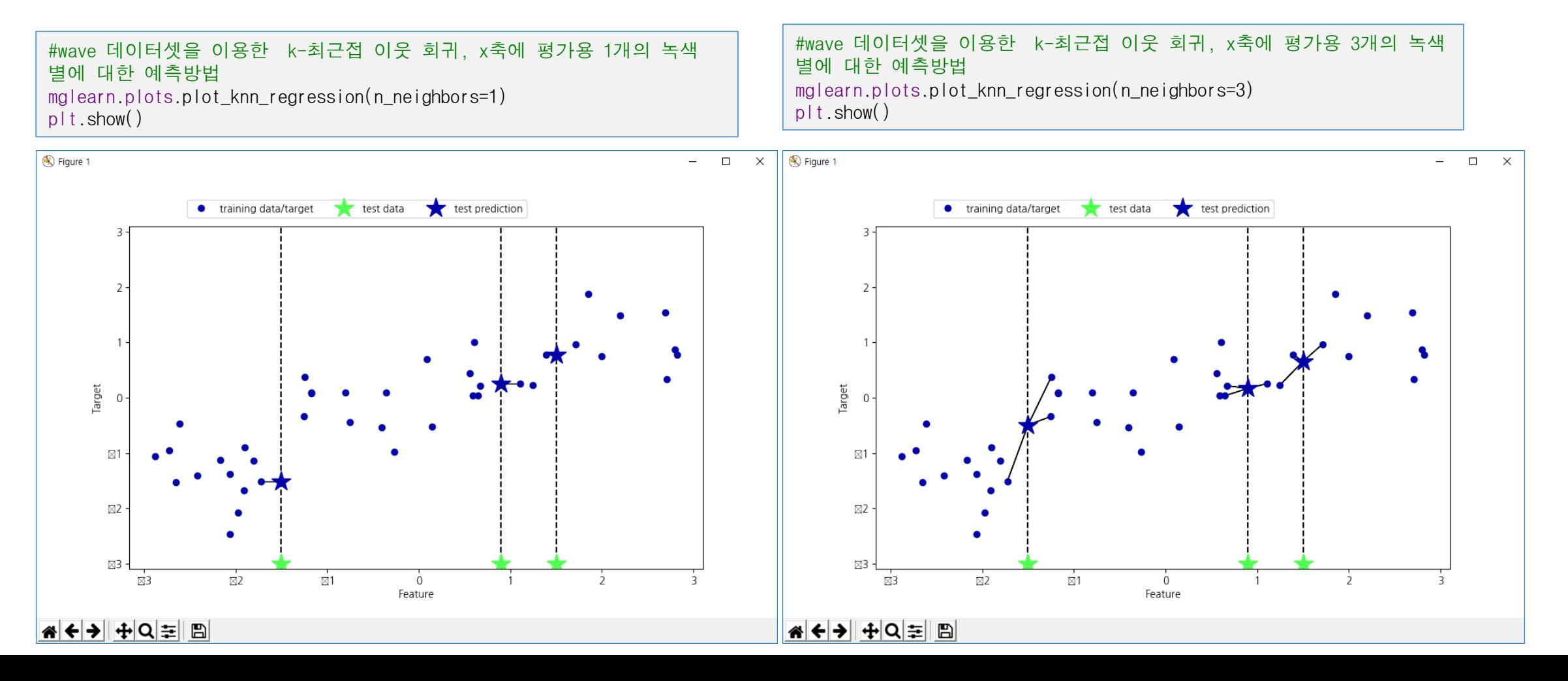

## 3.2.2 k 최근접 이웃 회귀(kNeighborsRegressor)

#### • 2.3.2 k 최근접 이웃 회귀(KNeighborsRegressor)

```
# wave 데이터셋을 적재, 훈련, 테스트 세트 생성
X, y = mglearn.datasets.make_wave(n_samples=40) \#(40,1), (40,)
X_ttrain, X_ttest, y_ttrain, y_ttest = train_test_split(X, y, \text{random}_\text{state}=0)\#(30,1), (10,1), (30), (10),
# 이웃의 수를 3으로 하여 모델의 객체를 만듭니다.
reg = KNeighborsRegression(n\_neighbors=3)reg.fit(X\ train, y\ train) # 모델을 학습시킵니다.
print("테스트 sample : {}".format([X_t test[0]]))
print("테스트 sample 예측: {}".format(reg.predict([X_t test[0]])))
print("테스트 세트 :{}".format(X_test))
print("테스트 세트 예측 :{}".format(reg.predict(X_test)))
print("테스트 세트 라벨 :\{\}".format(y_test))
print("테스트 성능 R^2 : {:.2f}".format(reg.score(X_test, y_test)))
                                                                           테스트 sample : [array([-1.24713211])]
                                                                           테스트 sample 예측 : [-0.05396539]
                                                                           테스트 세트 : [[-1.24713211], [ 0.67111737], [ 1.71105577], [-2.06388816], [-
                                                                           2.87649303], [-1.89957294], [ 0.55448741], [ 2.81945911], [-0.40832989], [-
                                                                           2.72129752]]
                                                                           테스트 세트 예측 : [-0.05396539 0.35686046 1.13671923 -1.89415682 -
                                                                           1.13881398 -1.63113382 0.35686046 0.91241374 -0.44680446 -1.13881398]
                                                                           테스트 세트 라벨 : [ 0.37299129 0.21778193 0.96695428 -1.38773632 -
                                                                           1.05979555 -0.90496988 0.43655826 0.7789638 -0.54114599 -0.95652133]
                                                                           테스트 성능 R^2 : 0.83
```

$$
R^{2} = 1 - \frac{\sum_{i}(y_{i} - \hat{y}_{i})^{2}}{\sum_{i}(y_{i} - \bar{y})^{2}}, \quad \begin{array}{c} y_{i} : \text{target} \\ \bar{y} : \text{target}^{\mathfrak{Q}} \text{ mean} \\ \hat{y}_{i} : \text{M} \stackrel{\Rightarrow}{\Rightarrow} \bar{x} \end{array}
$$

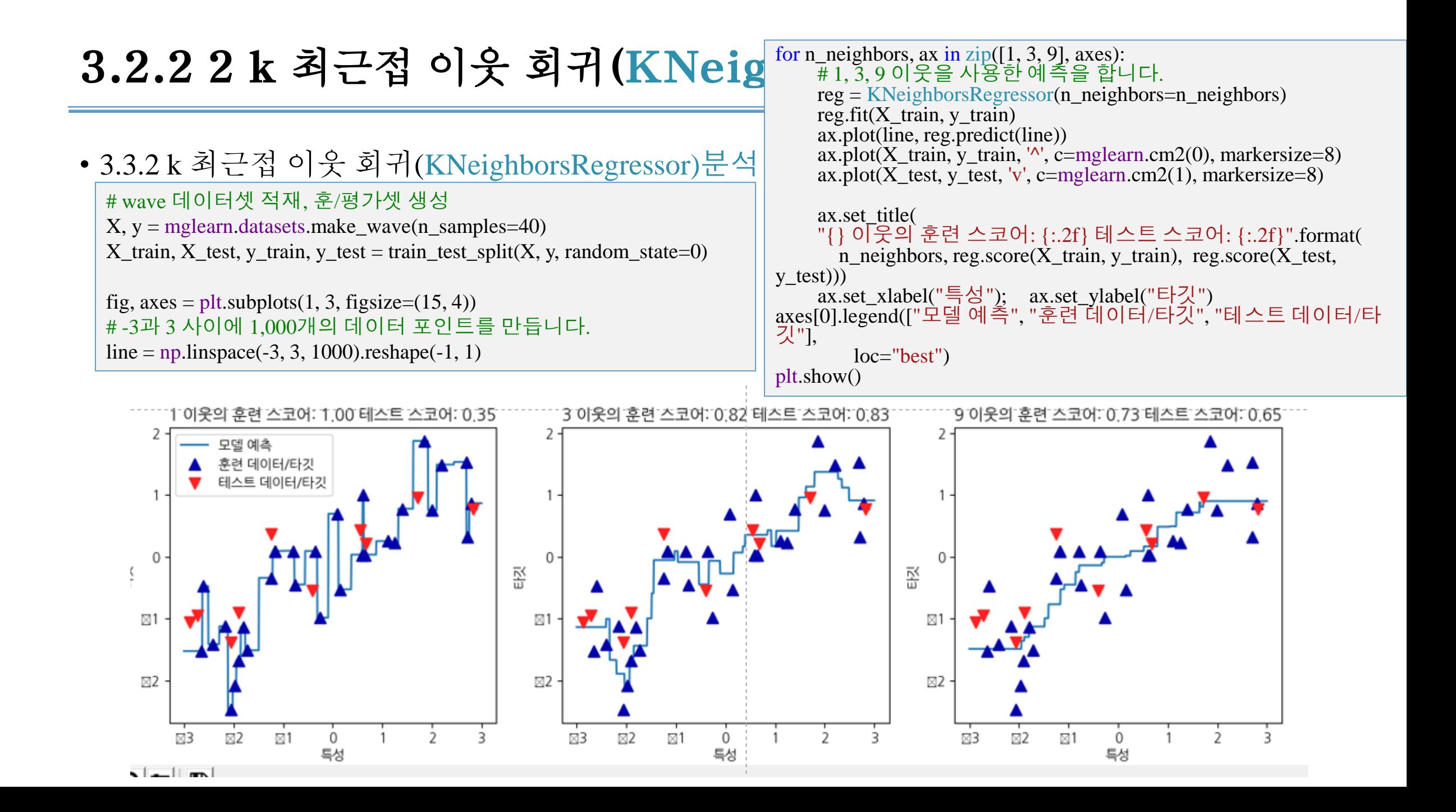

#### 3.2.2 k 최근접 이웃 회귀(KNeighborsRegressor)분석

- 일반적으로 KNeighbors 분류기에 중요한 매개변수는 두 개입니다.
	- 데이터 포인트 사이의 거리계산방법과 이웃의 수입니다. 실제로 이웃의 수는 3개나 5개 정도로 적을 때 잘 작동하지만, 이 매개변수는 잘 조정해야 합니다.
	- 거리계산방법은 기본적으로 여러 환경에서 잘 동작하는 유클리디안 거리 방식을 사용합니다.
- k-NN의 장점은 이해하기 매우 쉬운 모델이라는 점입니다.
	- 그리고 많이 조정하지 않아도 자주 좋은 성능을 발휘합니다. 더 복잡한 알고리즘을 적용해보기 전에 시도해볼 수 있는 좋은 시작점입니다.
	- 보통 최근접 이웃 모델은 매우 빠르게 만들 수 있지만, 훈련 세트가 매우 크면 (특성의 수나 샘플의 수 가 클 경우) 예측이 느려집니다.
	- k-NN 알고리즘을 사용할 땐 데이터를 전처리하는 과정이 중요합니다. 그리고 (수백 개 이상의) 많은 특성을 가진 데이터셋에는 잘 동작하지 않으며,
	- 특성 값 대부분이 0인 (즉 희소한) 데이터셋과는 특히 잘 작동하지 않습니다.
- k-최근접 이웃 알고리즘이 이해하긴 쉽지만,
	- 예측이 느리고 많은 특성을 처리하는 능력이 부족해 현업에서는 잘 쓰지 않습니다.
	- 이런 단점이 없는 알고리즘이 다음에 설명할 선형 모델입니다.

#### content

- 지도학습
	- 1. 지도학습 개요
		- 1. 분류,회귀,일반화,과대적합,과소적합,복잡도, 데이터셋크기
	- 2. 예제에서 사용할 데이터셋
		- 1. X, y = mglearn.datasets.make\_forge()  $\#X:(26, 2)y:(26)$  int32 [0, 1]
		- 2. X, y = mglearn.datasets.make\_wave $(n\_samples=40)$   $#X:(40, 1)y:(40)$  float64
		- 3. cancer = sklearn.datasets.load\_breast\_cancer()  $\#$ data:(569, 30) target:(569,) int32 [0, 1]
		- 4. boston = sklearn.datasets.load\_boston()  $\#$ data:(506, 13) target:(506,) float64
		- 5. boston\_ext= mglearn.datasets.load\_extended\_boston() #data:(506, 104) target:(506,) float64
		- 6. X,y  $=$  sklearn.datasets.make\_blobs(random\_state=42)  $#X:(100, 2)$  y: $[(100,)$  int32 [0, 1, 2]]
	- 3. K-최근이웃
		- 1. K-최근접 이웃 분류
			- 개요, 2. KNeighbordClassifiers 분석
		- 2. K-최근접 이웃 회귀
			- 개요, 2. KNeighborsRegressor 분석

#### 4. 선형모델

- 1. 회귀선형모델
- 2. 선형회귀(최소자승법)
- 3. Ridge회귀
- 4. Lasso 회귀
- 5. 분류용 선형 모델
- 6. 다중클래스 분류용 선형 모델
- 7. 장단점과 매개변수